## **STUDENT WORKSHEET: IDENTIFYING LEGO™ PARTS**

Name\_\_\_\_\_\_\_\_\_\_\_\_\_\_\_\_\_\_\_\_\_\_\_\_\_\_\_\_\_\_\_\_\_\_\_\_\_\_ Date\_\_\_\_\_\_\_\_\_\_\_\_

Match the Lego part with its picture.

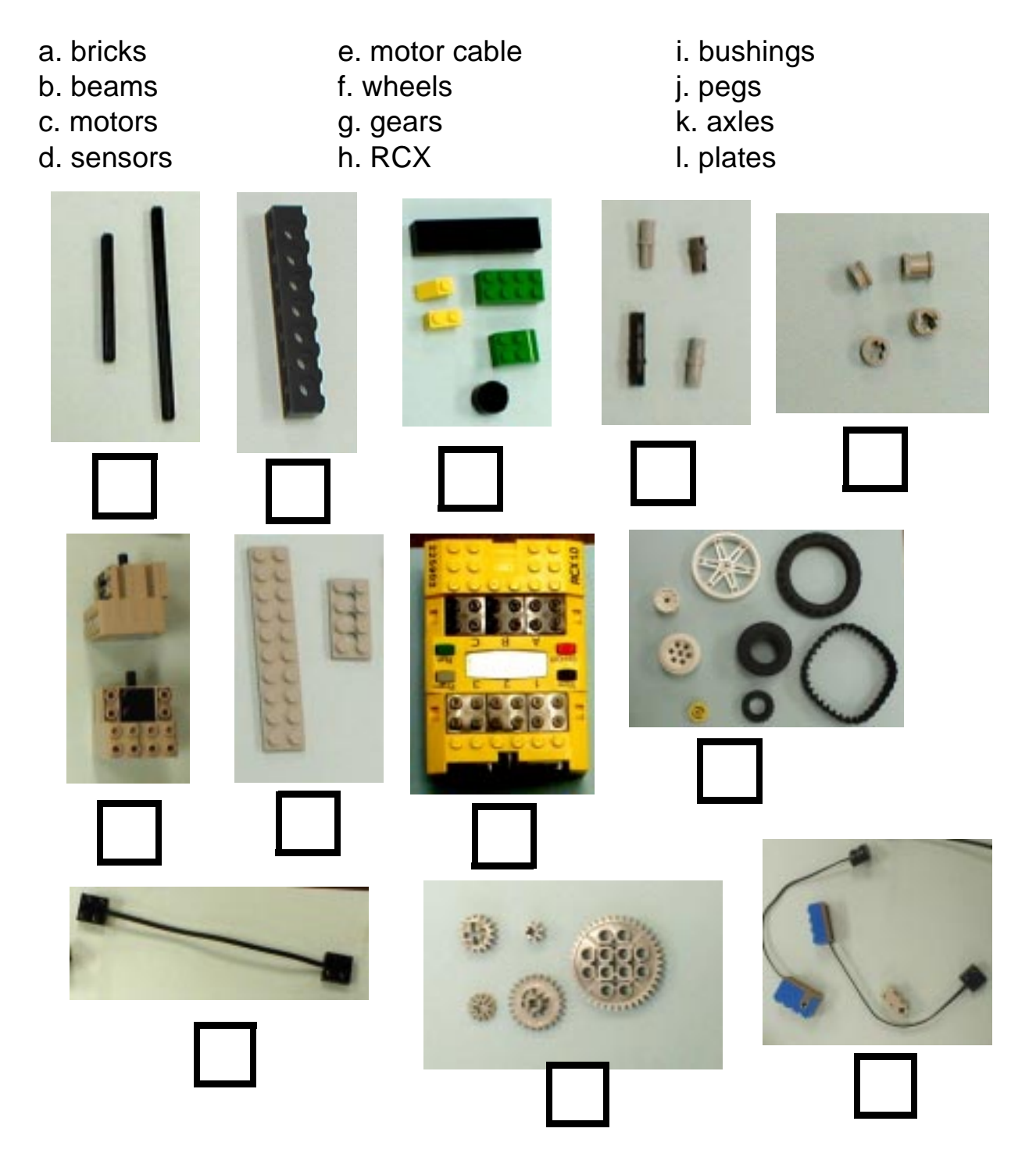